MIL-S-19500/102A 29 December 1966 **SUPERSEDING** MIL-S-19500/102(NAVY)  $19$  July 1962

 $\lambda$ 

# MILITARY SPECIFICATION

# SEMICONDUCTOR DEVICE, TRANSISTORS, NPN, SILICON, HIGH-POWER

# TYPES 2N1016B, 2N1016C, AND 2N1016D

This specification is mandatory for use by all Depart-<br>ments and Agencies of the Department of Defense.

1. SCOPE

1.1 Scope. This specification covers the detail requirements for a high-power, NPN, silicon transistor.

1.2 Physical dimensions. See figure 1.

1.3 Maximum ratings.

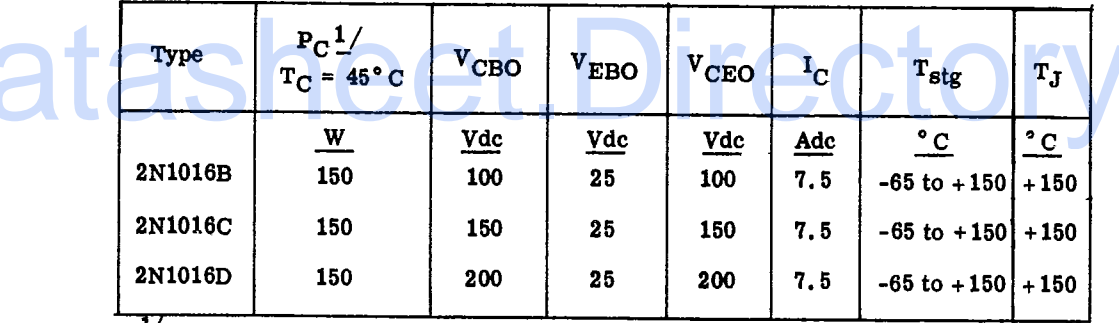

 $\frac{1}{2}$  Derate linearly 1.428 W/°C for T<sub>C</sub> > 45°C.

1.4 Primary electrical characteristics.

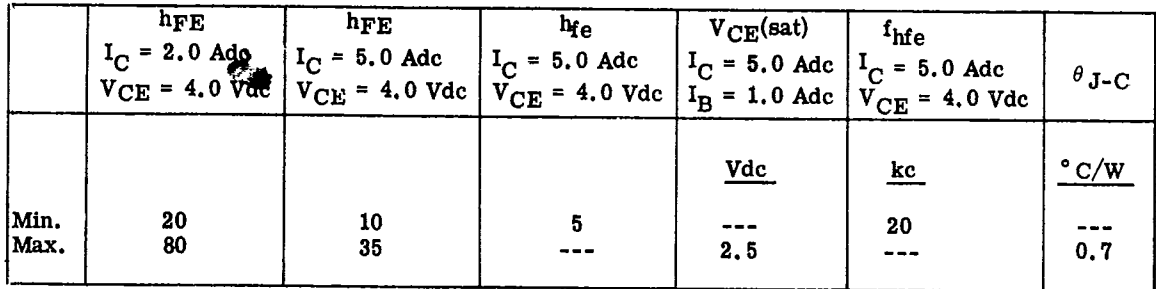

# 2. APPLICABLE DOCUMENTS

2.1 The following documents, of the issue in effect on date of invitation for bids or request for proposal, form a part of the specification to the extent specified herein.

FSC 5961

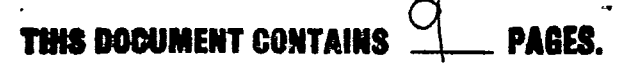

 $IC$  0000125 0000692 6  $\blacksquare$ MIL SPECS

MIL-S-19500/102A

**SPECIFICATION** 

**MILITARY** 

MIL-S-19500 - Semiconductor Devices, General Specification for.

**STANDARDS** 

**MILITARY** 

MIL-STD-202 - Test Methods for Electronic and Electrical Component Parts.

MIL-STD-750 - Test Methods for Semiconductor Devices.

(Copies of specifications, standards, drawings, and publications required by suppliers in connection with specific procurement functions should be obtained from the procuring activity or as directed by the contracting officer.)

2.2 Other publications. The following document forms a part of this specification to the extent specified herein. Unless otherwise indicated, the issue in effect on date of invitation for bids or request for proposal shall apply.

NATIONAL BUREAU OF STANDARDS

Handbook H28 - Screw-Thread Standards for Federal services.

(Application for copies should be addressed to the Superintendent of Documents, Government Printing Office, Washington, D. C. 20402.)

3. REQUIREMENTS

3.1 General. Requirements shall be in accordance with MIL-S-19500, and as specified herein.

3.2 Abbreviations, symbols, and definitions. The abbreviations, symbols, and definitions used herein are defined in MIL-S-19500.

3.3 Design, construction, and physical dimensions. Transistors shall be of the design, construction, and physical dimensions shown on figure 1.

3.4 Performance characteristics. Performance characteristics shall be as specified in tables I, II, and III.

3.5 Marking. The following marking specified in MIL-S-19500 may be omitted from the body of the transistor at the option of the manufacturer:

(a) Country of origin.

(b) Manufacturer's identification.

4. QUALITY ASSURANCE PROVISIONS

4.1 Sampling and inspection. Sampling and inspection shall be in accordance with MIL-S-19500, and as specified herein.

4.2 Qualification inspection. Qualification inspection shall consist of the examinations and tests specified in tables  $I$ ,  $II$ , and  $III$ .

4.3 Quality conformance inspection. Quality conformance inspection shall consist of groups A, B, and C inspections.

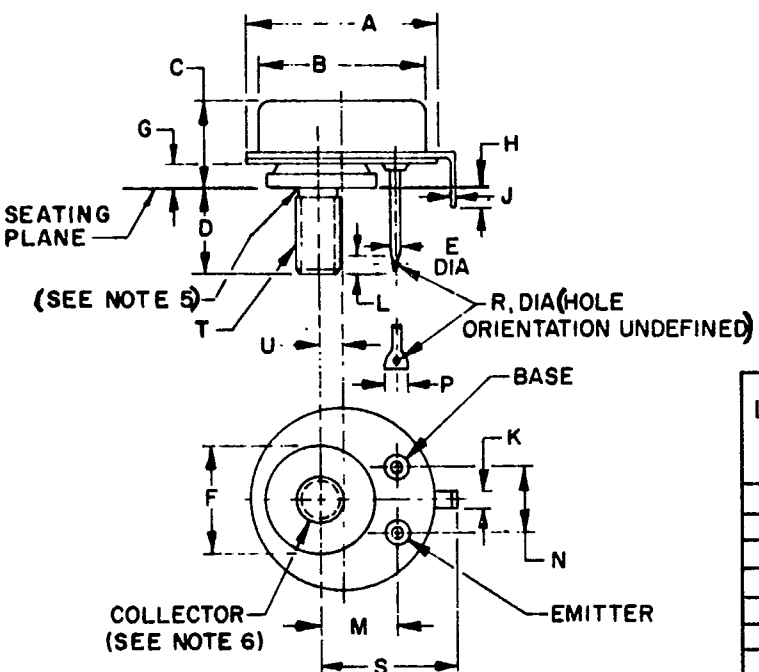

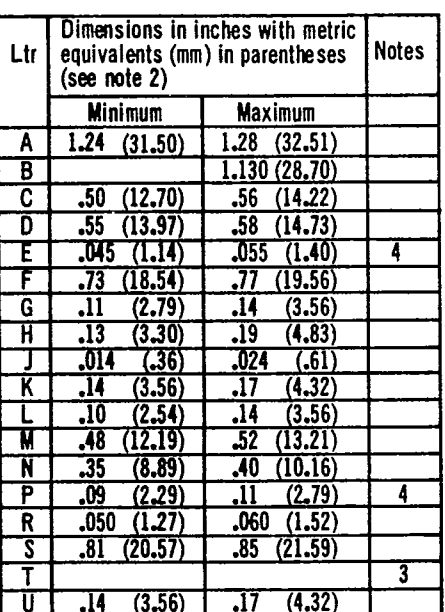

 $\overline{\mathbf{3}}$ 

 $\mathcal{L}^{\mathcal{A}}$ 

# NOTES:

J.

- 
- 1. Dimensions are in inches.<br>2. Metric equivalents (to the nearest .01 mm) are given<br>for general information only and are based upon 1 inch  $= 25.4$  mm.
- 3. See NBS Handbook H28. 5/16 24 UNF-2A.<br>4. Two leads.
- 
- 
- 5. Reference point for temperature measurement.<br>6. Collector shall be internally connected to the mounting base.

FIGURE 1. Outline dimensions of transistor types 2N1016B, 2N1016C and 2N1016D.

MIL-S-19500/102A

4.3.1 Group A inspection. Group A inspection shall consist of the examinations and tests specified in table  $\overline{I}$ .

4.3.2 Group B inspection. Group B inspection shall consist of the examinations and tests specified in table  $\overline{\Pi}$ .

4.3.3 Group C inspection. Group C inspection shall consist of the examinations and tests specified in table III. This inspection shall be conducted on the initial lot and thereafter every 6 months during production. Upon failure of any droup 3 subgroups or upon determination by the inspector that droup 3 sests are not being met, the inspector shall require lot by lot inspection for a minimum of 3 consequence lots on the fe

4.3.4 Group B and group C life-test samples. Samples that have been subjected to group B, 340-hours life-test, may be continued on test for  $1,000$ -hours in order to satisfy group C life-test requirements. These samples shall be predesignated, and shall remain subjected to the group C 1,000-hour acceptance evaluation after they have passed the group B, 340-hour acceptance criteria. The cumulative total of failures found during 340-hour test and during the subsequent interval up to 1,000 hours shall be computed for 1,000 hour acceptance criteria, see 4.3.3.

4.4 Methods of examination and test. Methods of examination and test shall be as specified in tables I, II, and  $\overline{III}$ .

4.4.1 Terminal strength (stud torque). Acceptance criteria after the stud torque test for external threaded parts (dimension "T" of figure 1) shall be in accordance with handbook H28.

4.4.2 Solderability. The solderability test shall apply to the two, lug-terminals only. The depth of immersion is to be within 1/4-inch of the seating plane. Acceptance criteria shall be that each termination is 95-percent covered by a continuous new solder coating to within  $3/8$ -inch  $\pm$  1/32-inch of the seating plane.

| <b>Examination</b> or test                 | <b>ML-STD-750</b> |                                                                | L<br>T |                  |                   | Limits            |                       |
|--------------------------------------------|-------------------|----------------------------------------------------------------|--------|------------------|-------------------|-------------------|-----------------------|
|                                            | Method            | Details                                                        | P<br>D | Symbol           | Min               | Max               | Unit                  |
| Subgroup 1                                 |                   |                                                                | 10     |                  |                   |                   |                       |
| Visual and mechanical<br>examination       | 2071              |                                                                |        |                  |                   |                   |                       |
| Subgroup 2                                 |                   |                                                                | 5      |                  |                   |                   |                       |
| Breakdown voltage,<br>collector to emitter | 3011              | Bias cond. D;<br>$I_C = 200$ mAdc                              |        | $\rm_{BVCEO}$    |                   |                   |                       |
| 2N1016B<br>2N1016C<br>2N1016D              |                   |                                                                |        |                  | 100<br>150<br>200 |                   | Vdc<br>Vdc<br>Vdc     |
| Collector to emitter<br>cutoff current     | 3041              | Bias cond. A;<br>$V_{EB} = 1.5$ Vdc                            |        | <b>ICEX</b>      |                   |                   |                       |
| 2N1016B<br>2N1016C<br>2N1016D              |                   | $V_{CE}$ = 100 Vdc<br>$VCE = 150$ Vdc<br>$V_{CE}$ = 200 Vdc    |        |                  |                   | 1.0<br>1.0<br>1.0 | mAdc<br>mAdc<br>mAdc  |
| Collector to base<br>cutoff current        | 3036              | Bias cond. D                                                   |        | I <sub>CBO</sub> |                   |                   |                       |
| 2N1016B<br>2N1016C<br>2N1016D              |                   | $V_{CB} = 100$ Vdc<br>$V_{CB}$ = 150 Vdc<br>$V_{CB} = 200$ Vdc |        |                  |                   | 1.0<br>1.0<br>1.0 | mAdcl<br>mAdc<br>mAdc |

TABLE I. Group A inspection.

 $\hspace{0.1cm} \cdot \hspace{0.1cm} \cdot \hspace{0.1cm} \cdot$ 

 $\hspace{0.1mm}-\hspace{0.1mm}$ 

 $\overline{\phantom{a}}$ 

 $\frac{1}{2} \left( \frac{1}{2} \right) = \frac{1}{2} \left( \frac{1}{2} \right) = \frac{1}{2} \left( \frac{1}{2} \right) = \frac{1}{2} \left( \frac{1}{2} \right) = \frac{1}{2} \left( \frac{1}{2} \right) = \frac{1}{2} \left( \frac{1}{2} \right) = \frac{1}{2} \left( \frac{1}{2} \right) = \frac{1}{2} \left( \frac{1}{2} \right) = \frac{1}{2} \left( \frac{1}{2} \right) = \frac{1}{2} \left( \frac{1}{2} \right) = \frac{1}{2} \left($ 

# MIL SPECS IC DOOOL25 0000695 1

 $\mathcal{A}^{\mathcal{A}}$  , and the contract of the contract of  $\mathcal{A}^{\mathcal{A}}$ 

MIL-S-19500/102A

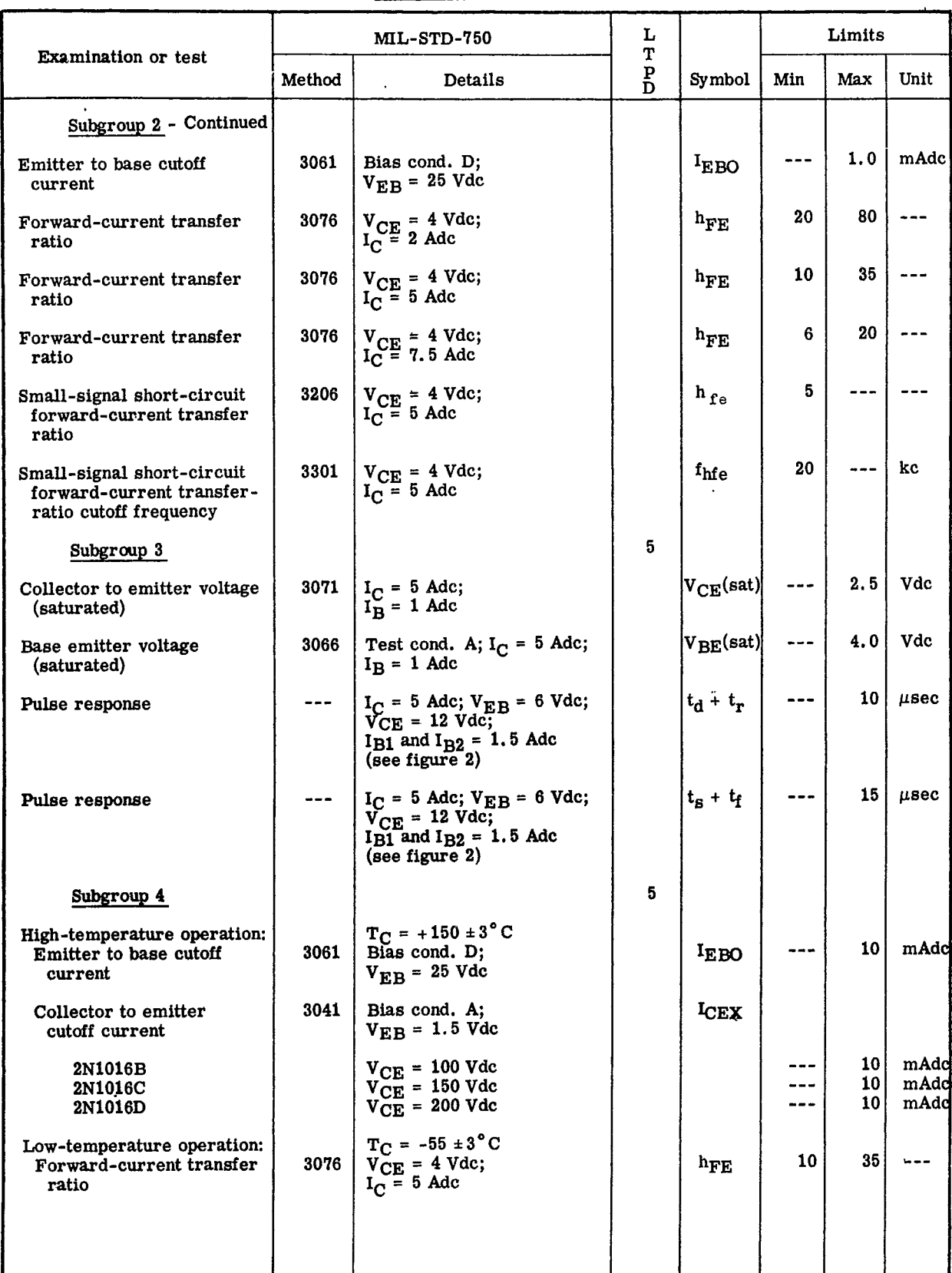

TABLE I. Group A inspection - Continued

Τ

 $\overline{\phantom{a}}$  and  $\overline{\phantom{a}}$  and  $\overline{\phantom{a}}$ 

 $\label{eq:3} \begin{array}{lllllllllll} \alpha_{1} & \alpha_{2} & \alpha_{3} & \alpha_{4} & \alpha_{5} & \alpha_{6} & \alpha_{7} & \alpha_{8} & \alpha_{9} & \alpha_{10} & \alpha_{11} & \alpha_{12} & \alpha_{13} & \alpha_{14} & \alpha_{15} & \alpha_{16} & \alpha_{17} & \alpha_{18} & \alpha_{19} & \alpha_{10} & \alpha_{11} & \alpha_{12} & \alpha_{13} & \alpha_{16} & \alpha_{17} & \alpha_{18} & \alpha_{19} & \alpha_{10} & \alpha_{10} & \alpha_{11} &$ 

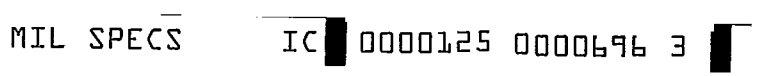

a sa barang sa bagayan sa sanggunian sa manangang sa manangang sa manangang sa manangang sa manangang sa manan<br>Sa manangang sa manangang sa manangang sa manangang sa manangang sa manangang sa manangang sa manangang sa man

MIL-S-19500/102A

# TABLE II. Group B inspection

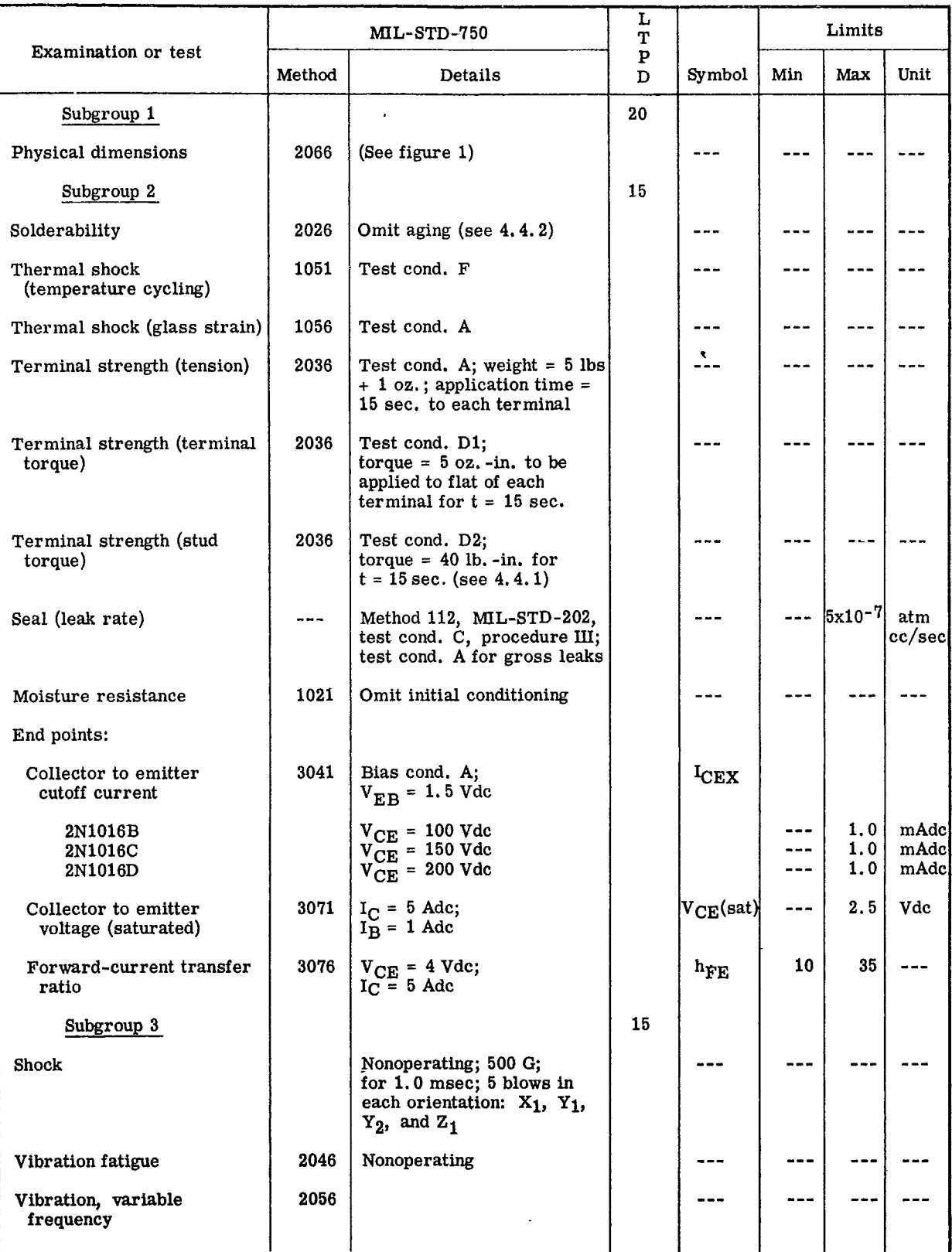

# WIL ZPECZ

# IC 0000125 0000697 5

#### τ Limits  $ML-STD-750$  $\mathbf T$  $\, {\bf p}$ Examination or test Min Max Unit  $\mathbf{D}$ Symbol Method Details  $\ddot{\phantom{a}}$ Subgroup 3 - Continued  $- - -$ 2006 5000 G; in each orientation:  $- - - - -$ ---Constant acceleration  $X_1$ ,  $Y_1$ ,  $Y_2$ , and  $Z_1$ End points: (Same as subgroup 2) 15 Subgroup 4  $\ddotsc$  $- - -$ Salt atmosphere (corrosion) 1041 End points: (Same as subgroup 2) 10 Subgroup 5  $T_{\text{stg}} = 150^{\circ}$  C; t = 340 hours<br>(see 4.3.4)  $- - - - -$ 1031 ---High-temperature life (nonoperating) End points: **ICEX** 3041 Bias cond. A; Collector to emitter  $V_{EB}$  = +1.5 Vdc cutoff current  $V_{CE}$  = 100 Vdc<br>  $V_{CE}$  = 150 Vdc<br>  $V_{CE}$  = 200 Vdc  $2.0$ mAdc  $- - -$ 2N1016B mAdc  $2.0$  $- - -$ 2N1016C  $2.0$ mAdc  $-$ 2N1016D  $I_C = 5$  Adc;<br> $I_B = 1$  Adc Vdc  $2.5$  $|{\rm v}_{\rm CE}(\rm sat)|$  $---$ 3071 Collector to emitter voltage (saturated) 8 42  $\rightarrow$   $\rightarrow$   $\rightarrow$  $V_{CE} = 4$  Vdc;<br> $I_C = 5$  Adc Forward-current transfer 3076  $h_{FE}$ ratio 10 Subgroup 6  $T_C = +100^{\circ}$  C;<br>
VCB = 30 Vdc;<br>
IC = 2.39 Adc; t = 340 hrs<br>
(see 4.3.4)  $---$ ---1026 Steady state operation life End points: (Same as subgroup 5)

### Group B inspection - Continued TABLE II.

MIL-S-19500/102A

# MIL-S-19500/102A

 $\frac{1}{2} \left( \frac{1}{2} \right) \left( \frac{1}{2} \right) \left( \frac$ 

# TABLE III. Group C inspection

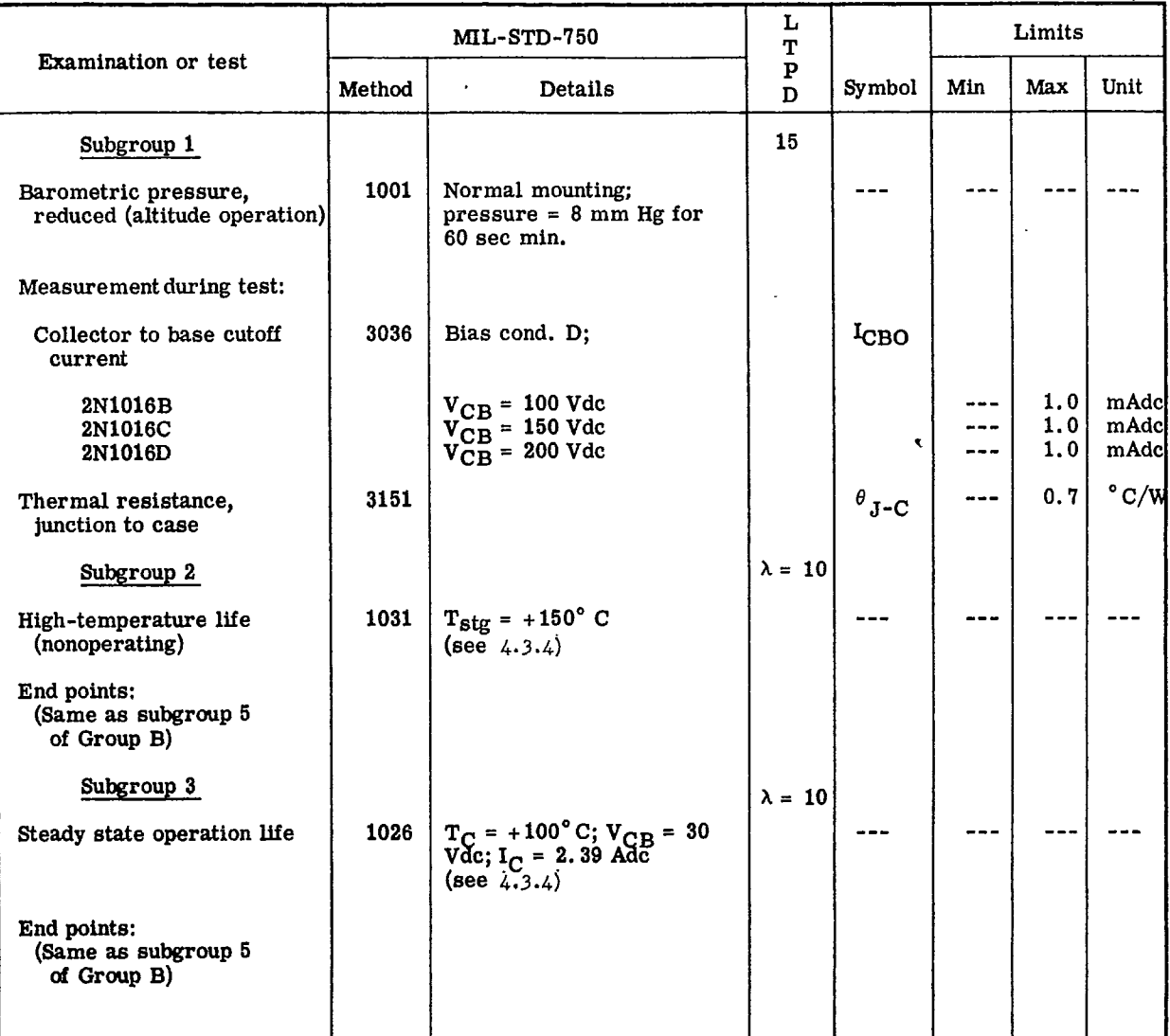

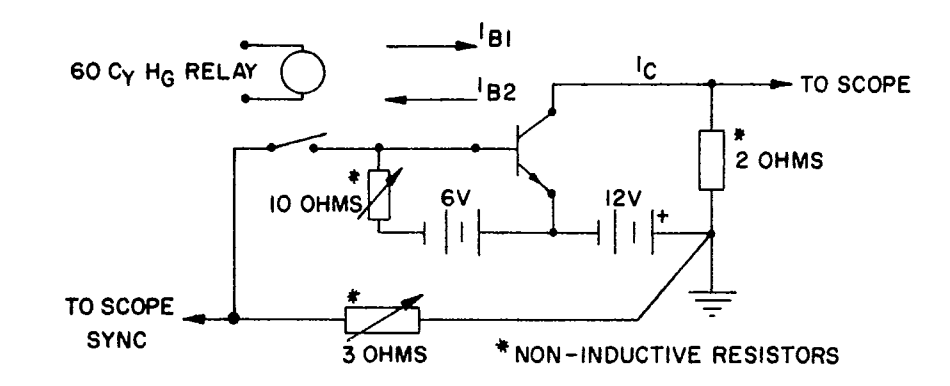

FIGURE 2. Switching-time test circuit.

 $\ddot{\phantom{a}}$ 

MIL-S-19500/102A

5. PREPARATION FOR DELIVERY

5.1 See MIL-S-19500, section 5.

6. NOTES

 $\ddot{\phantom{0}}$ 

6.1 Notes. The notes specified in MIL-S-19500 are applicable to this specification.

6.2 Changes from previous issue. Asterisks are not used in this revision to identify changes with respect to the previous issue, due to the extensiveness of the changes.

L.

Custodians<sup>.</sup> Army - EL Navy - SH Air Force - 11 Review activities: Army - EL, MI, MU Navy - SH Air Force - 11, 17, 85 User activities:

Army - EL, SM<br>Navy - CG, MC, AS, OS Air Force - 14, 19

Preparing activity: Navy - SH

 $\mathcal{A}$ 

(Project 5961-0002-28)

Code "C"

\*U. S. GOVERNMENT PRINTING OFFICE. 1967-251-516/4166